#### **УТВЕРЖДАЮ:**

**Директор ООО «АЙДЕНТИКА»**

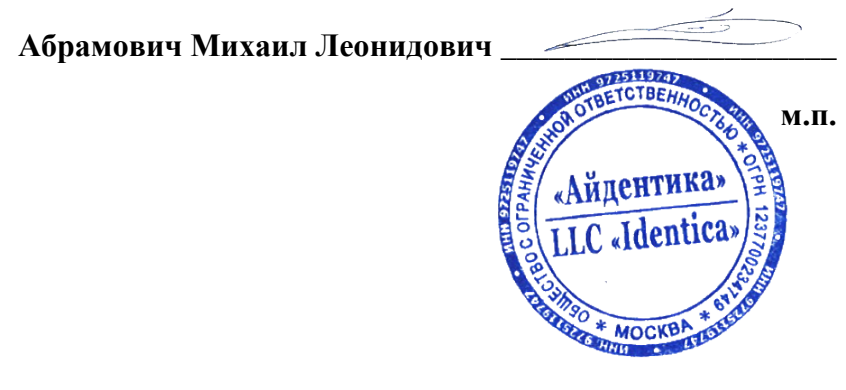

# **Octopus**

**Описание функциональных характеристик экземпляра программного обеспечения с описанием процессов, микроконтейнеров, расположения файлов ПО, его компонентов (в порядке пункта 11 «а» Правил формирования и ведения единого реестра российского ПО и единого реестра ПО из государств-членов ЕАЭС, за исключением РФ, утв. постановлением Правительства РФ от «16» ноября 2015 г. № 1236)** 

> ООО «АЙДЕНТИКА» Москва, Российская Федерация 2023

**Octopus**

**Описание функциональных характеристик**

# **Содержание**

- 1. Общие сведения о программе Octopus
- 2. Функциональное назначение программы Octopus:
- 2.1. Основные задачи, решаемые при помощи программы Octopus
- 2.2. Основные функции, которые предоставляет программа Octopus

2.3. Основные сценарии работы программы Octopus, в рамках которых реализуются функции:

- 2.3.1. Прием нового сотрудника
- 2.3.2. Перевод сотрудника на другую должность
- 2.3.3. Увольнение сотрудника
- 2.3.4. Блокировка сотрудника
- 3. Архитектура программы Octopus

# **1. Общие сведения о программе Octopus**

Octopus представляет собой автоматизированную систему управления учетными записями сотрудников и правами доступа к информационным системам организации и включает в себя компоненты каталога сотрудников и ресурсов, сценариев жизненного цикла сотрудников в организации, контроля политик и процедур управления доступом, портала самообслуживания, аудита.

# **2. Функциональное назначение программы Octopus**

#### *2.1. Основные задачи, решаемые при помощи программы Octopus:*

- Управление идентификационными данными пользователей в организации
- Управление учетными записями пользователей, включая процедуры создания/удаления и активации/деактивации учетных записей.
- Применение политик управления доступом к информационным системам организации
- Управление назначениями ролей
- Организация процесса запроса прав пользователями через портал самообслуживания

#### *2.2. Основные функции, которые предоставляет программа Octopus:*

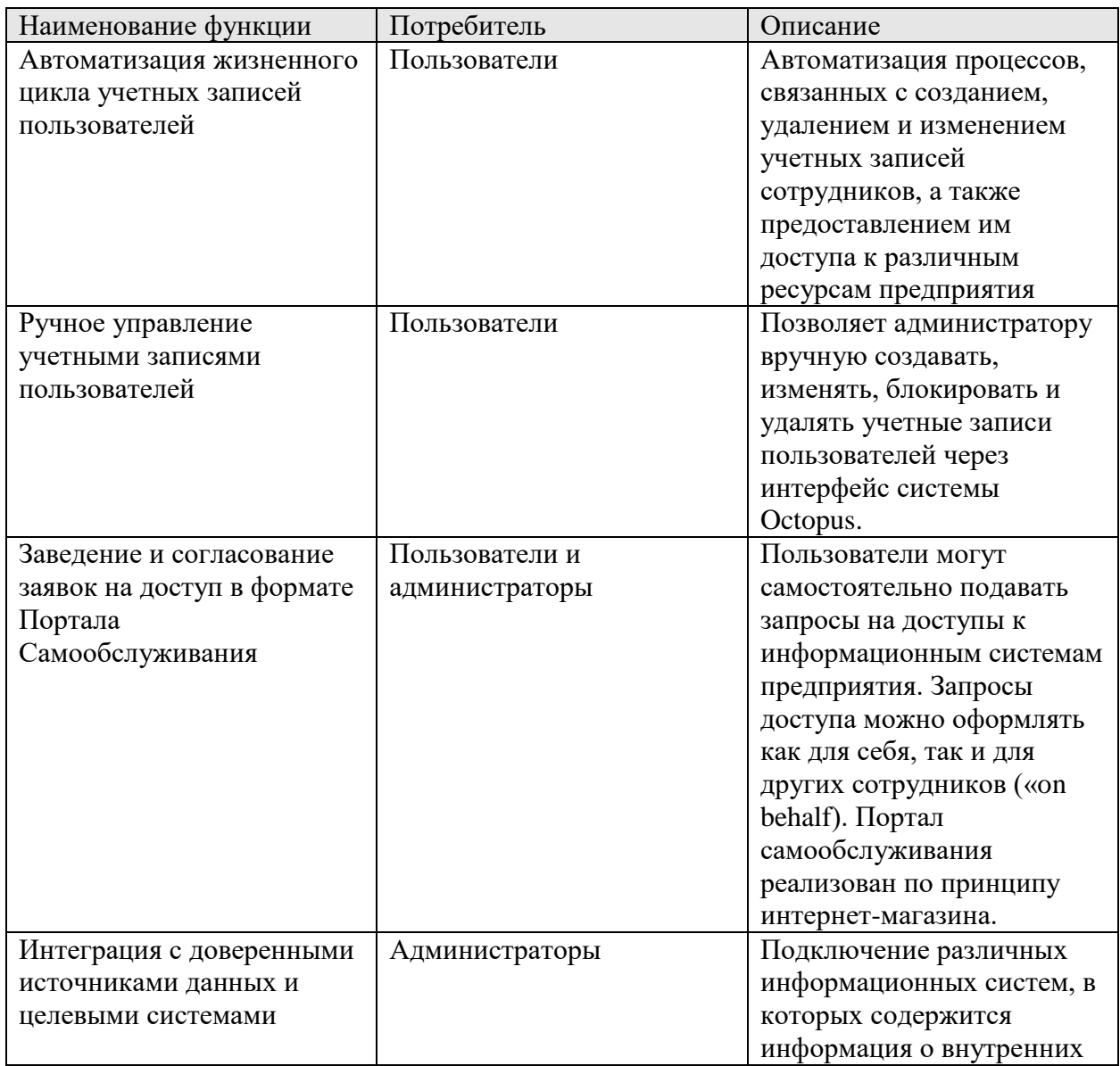

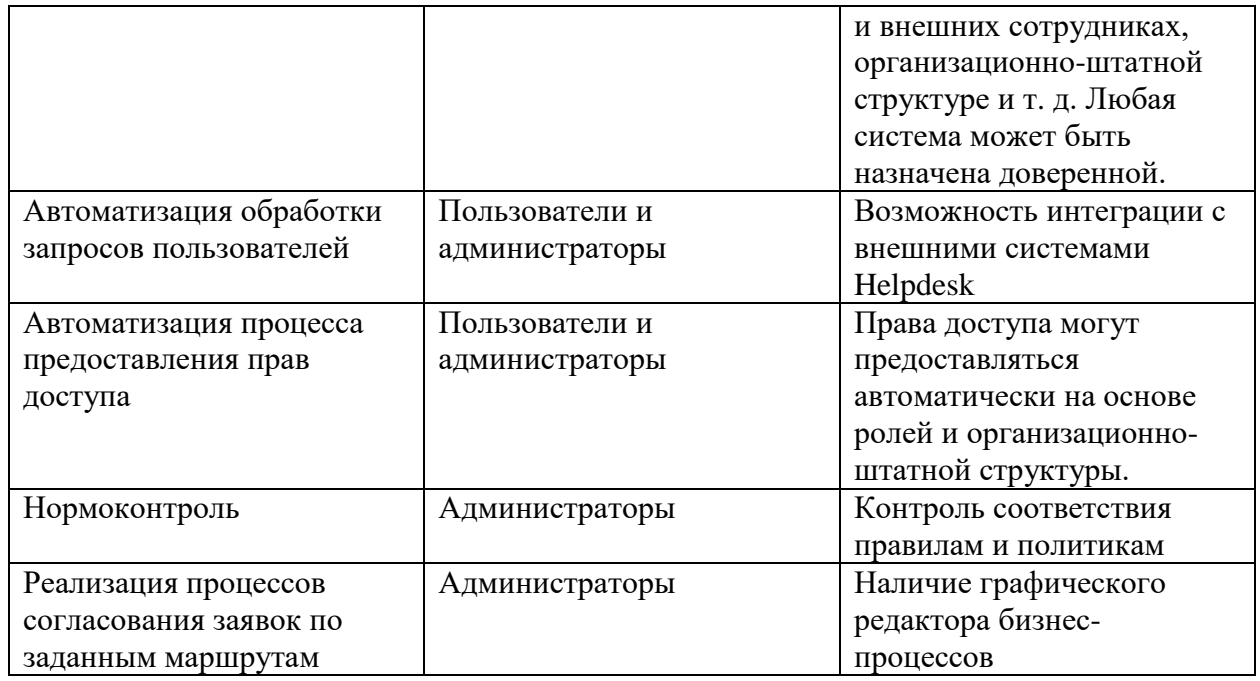

## *2.3. Основные сценарии работы программы Octopus, в рамках которых реализуются функции*

### *2.3.1. Прием нового сотрудника*

Прием нового сотрудника может производиться как на стороне доверенного кадрового источника, так и в самой системе Octopus. В первом случае, данные о сотруднике заносятся в систему управления кадрами и уже оттуда попадают в Octopus путем синхронизации через коннектор к доверенному источнику. Во втором случае процесс состоит из следующих шагов:

1. Администратор авторизуется и заходит в интерфейс администратора Octopus.

2. Администратор заходит в раздел «Штат».

3. Администратор переходит в рабочую зону «Штат» - «Сотрудники» и создает там карточку нового сотрудника и заполняет ее данными.

4. Администратор переходит в карточку сотрудника, указывает, на какую должность назначен пользователь. В соответствии с должностью, новому сотруднику присваиваются профили и роли в системах организации. Также возможно добавить сотруднику назначения на положенные ему ресурсы вручную.

5. Octopus автоматически создает учетные записи новому пользователю в управляемых им ресурсах.

#### *2.3.2. Перевод сотрудника на другую должность*

1. Администратор авторизуется в системе и заходит в интерфейс администратора.

2. Администратор переходит в карточку сотрудника и меняет информацию в разделе «Профили».

3. Система Octopus автоматически обновляет данные в карточке, добавляет или удаляет роли, организации и назначения согласно новой должности, и обновляет информацию в существующих учетных записях сотрудника.

### *2.3.3. Увольнение сотрудника*

1. Администратор авторизуется и заходит в интерфейс администратора Octopus.

2. Администратор переходит в карточку сотрудника.

3. Администратор указывает в свойствах карточки дату увольнения и сохраняет изменения.

4. Octopus автоматически блокирует учетную карточку и все существующие учетные записи сотрудника при наступлении указанной даты увольнения.

### *2.3.4. Блокировка сотрудника*

1. Администратор авторизуется и заходит в интерфейс администратора Octopus.

2. Администратор переходит в карточку сотрудника.

3. Администратор выбирает пункт «заблокировать сотрудника» в меню «действия»

4. Система автоматически блокирует учетную карточку и все учетные записи сотрудника.

# **3. Архитектура программы Octopus**

Архитектура программы Octopus представляет собой следующий набор стандартных компонентов:

- База данных (**PostgreSQL**)
- Платформа (**Kubernetes**)
- Хранилище (**MinIO**)
- Обработчик очереди заданий и их выполнения в подключенных информационных системах через коннекторы и интерфейсы (**Dagster**)
- Веб-фреймворк (**Django**)
- Интерфейсы пользователя и администратора (**React)**

Система имеет большой список подключаемых систем, реализованных в формате коробочных решений:

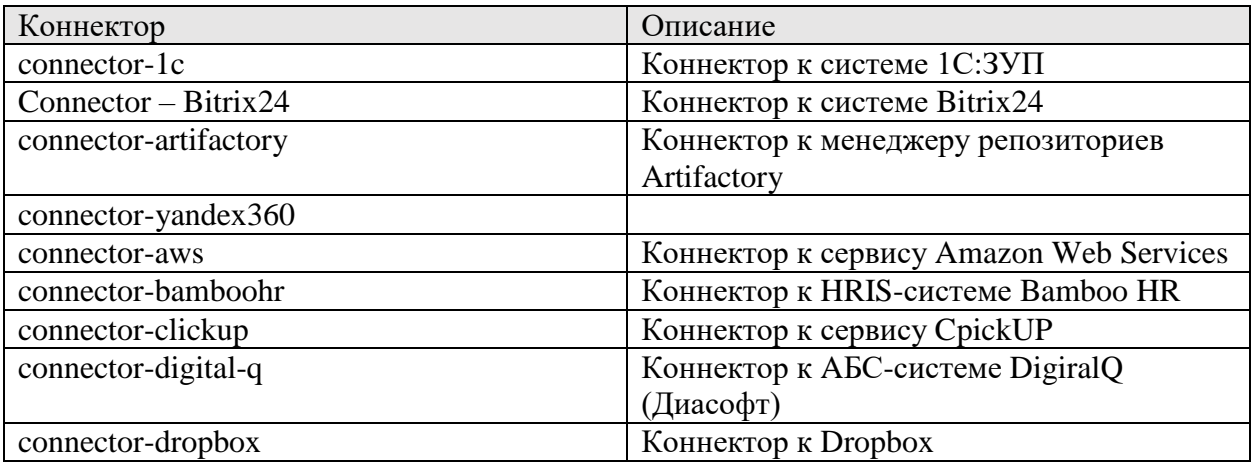

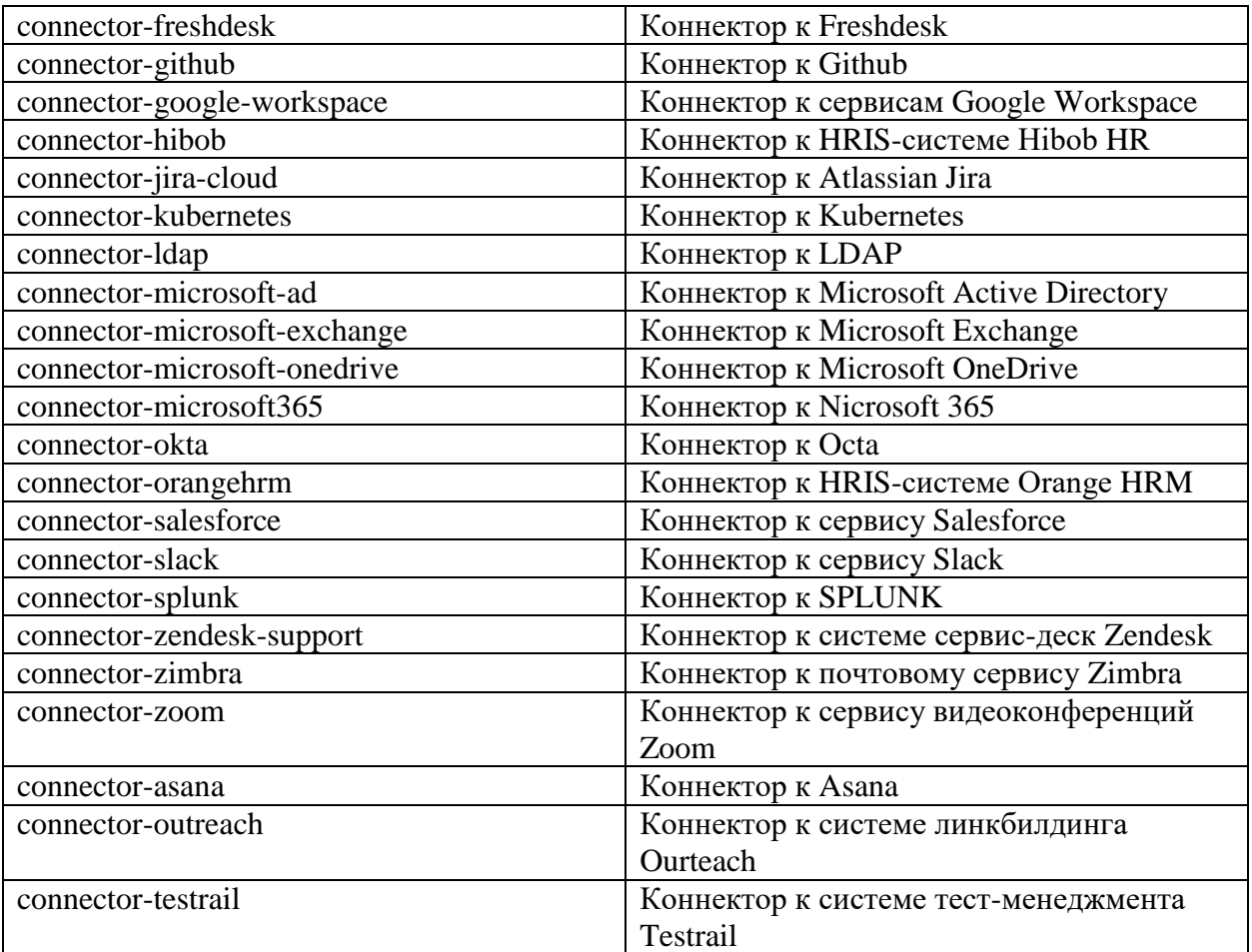